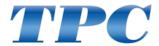

# AS-1101 Assistant's Stool Assembly instructions

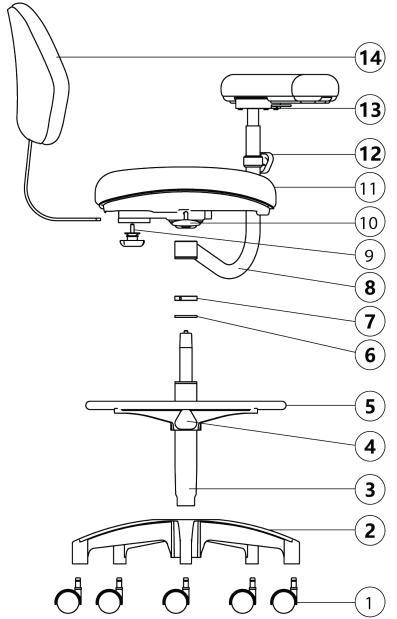

This stool requires a limited amount of assembly. Please follow the assembly instructions below.

- 1. Insert Caster wheels (1) into support base (2).
- 2. Insert gas cylinder (3) into support base (2).
- 3. Place footrest (5) over gas cylinder (3). Secure by tightening Knob (4).
- 4. Place rubber ring (6) onto gas cylinder (3).
- 5. Place stop collar (7) onto gas cylinder (3). Once at the desired height, tighten all 3 Allen screws to secure in place.
- 6. Attach torso support arm (8) onto the gas cylinder (3).
- 7. Attach seat cushion (10) onto gas cylinder (3). Check and verify parts (7) and (8) are not obstructing the seat frame from seating into the gas cylinder (3).
- 8. Remove adjustment knob (9) from seat base (10)
- 9. Attach backrest (14) into seat base (10)
- 10. Install adjustment knob (9) to secure backrest (14) in place.

## Stool Function Adjustments

### Footrest

The footrest (5) may be adjusted by loosening adjustment knob (4). Slide the footrest up/down the gas cylinder to the desired height. Secure adjustment knob (4) to secure the footrest on the gas cylinder.

#### **Seat Height**

The height of the seat can be adjusted by pulling up on height adjustment lever (10).

Applying and removing pressure on the seat will raise and lower the height. Release adjustment lever (10) once desired height has been obtained.

#### **Torso Support**

The torso support bar (8) has two height adjustments. By adjusting stop collar (7) and sliding along the gas cylinder. You an also loosen adjustment knob (12) and slide the arm higher or lower. Tighten adjustment knob (12) when desired height is obtained.

#### **Torso Support Rotation**

The torso support cushion can rotate by pushing / pulling the ratchet release (13) under the arm. Pulling the Lever will allow you to bring the arm closer to the user. Pushing the lever will allow you to push the arm away from the user.